#### Wymagania edukacyjne niezbędne do otrzymania poszczególnych śródrocznych i rocznych ocen klasyfikacyjnych z informatyki dla klasy VII

#### 1. Komputer i grafika komputerowa

Г

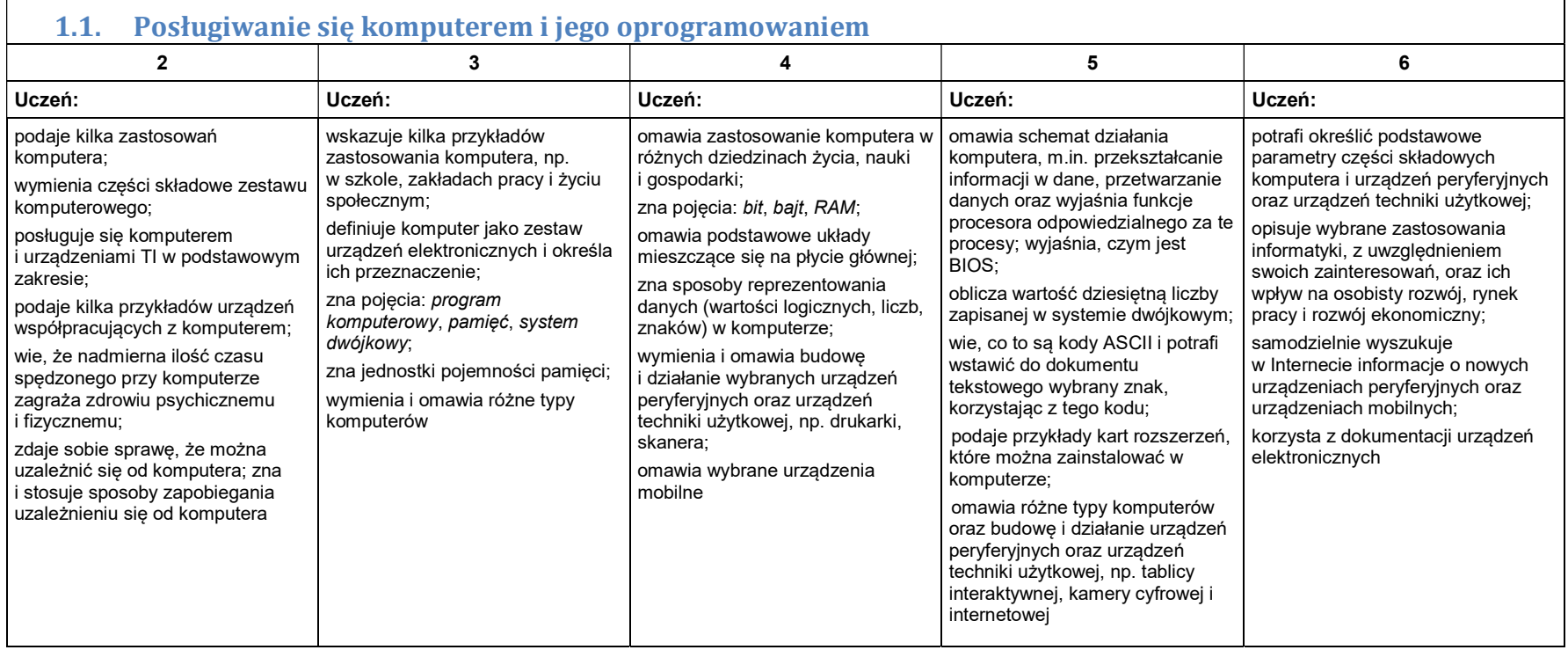

┑

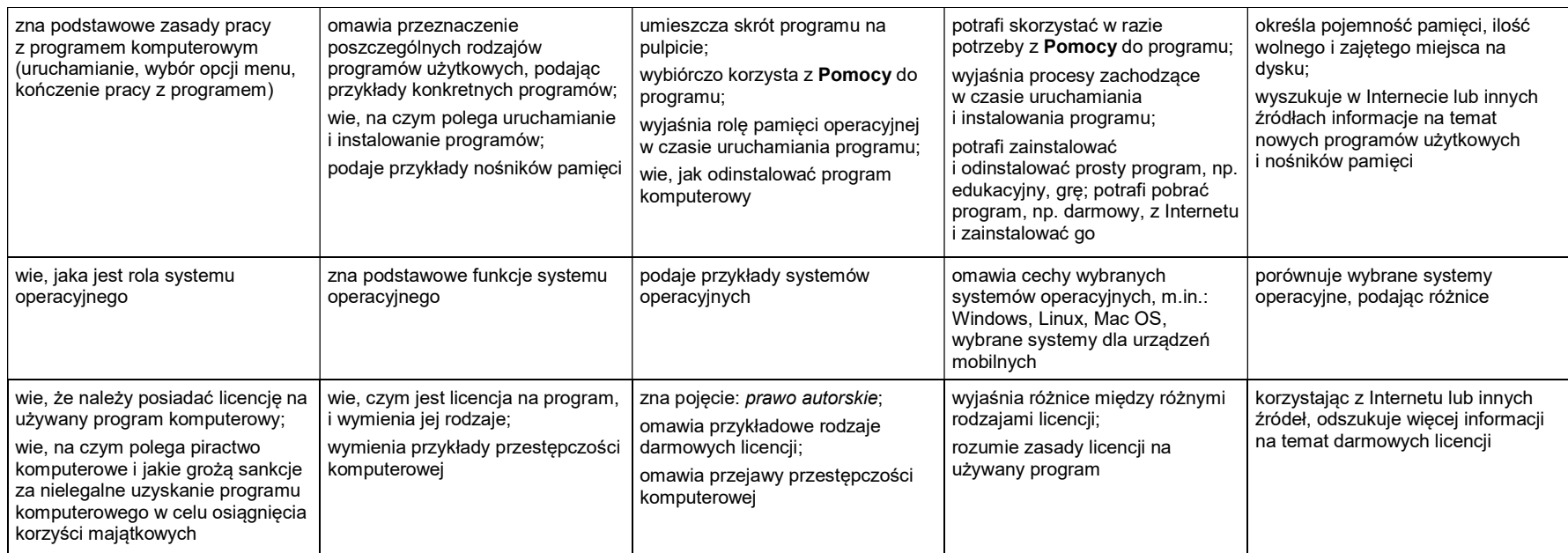

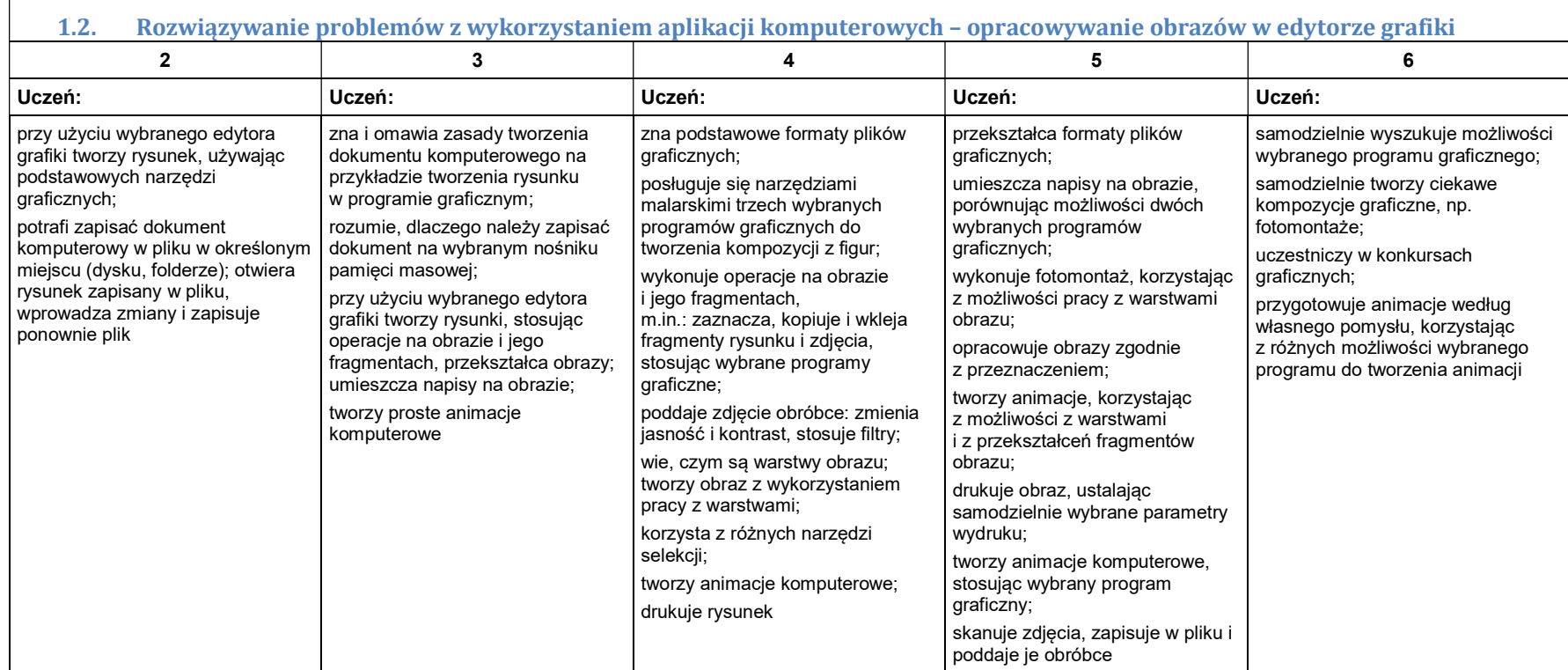

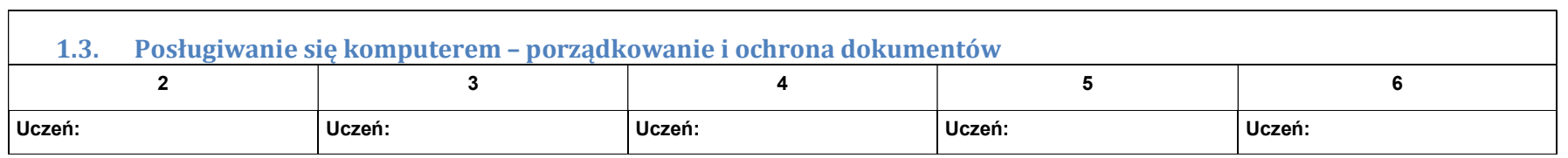

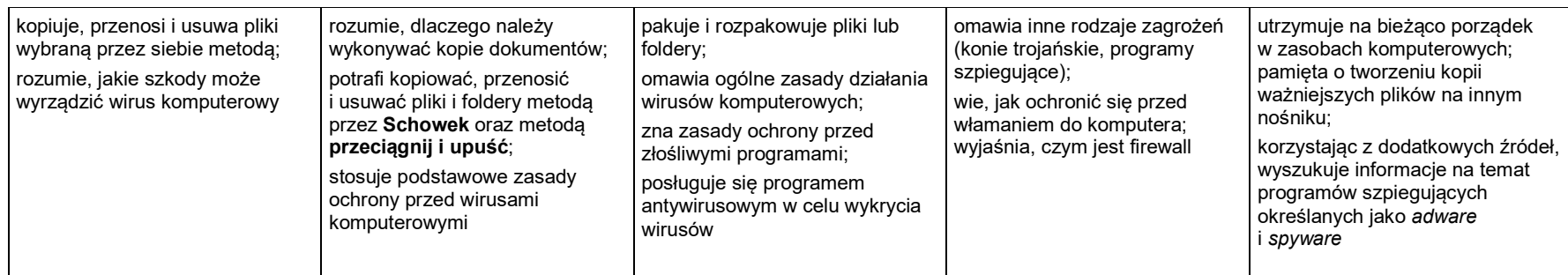

# 2.Praca z dokumentem tekstowym

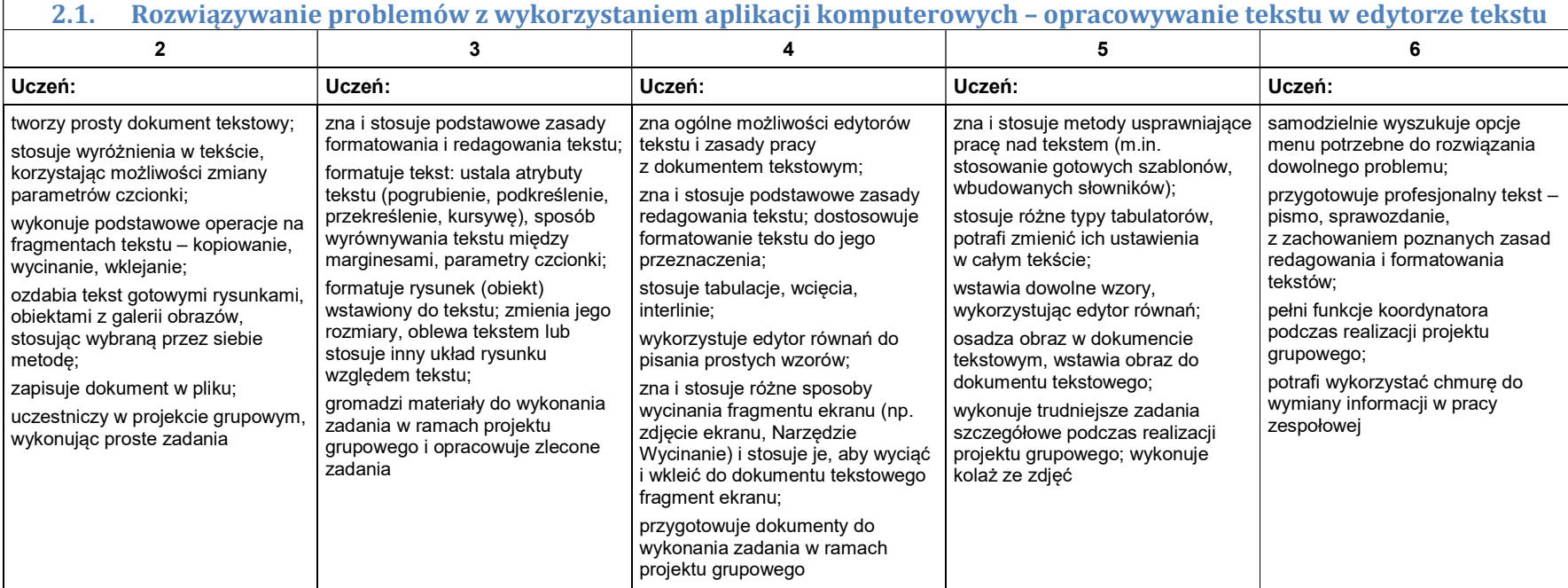

### 3. Algorytmika i programowanie

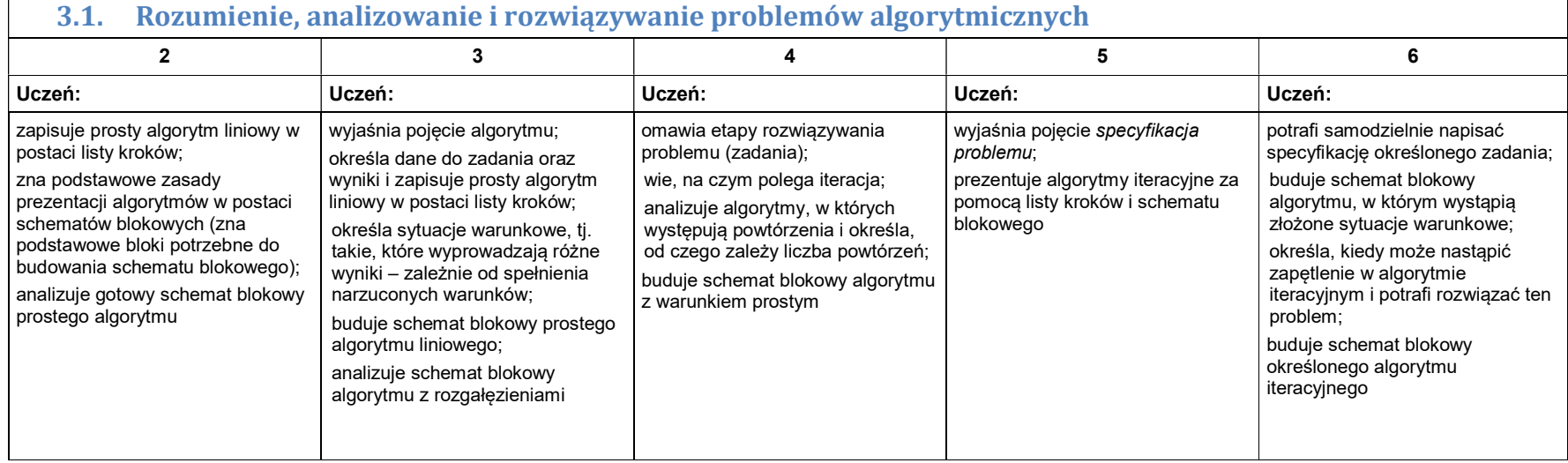

## 3.2. Programowanie i rozwiązywanie problemów z wykorzystaniem komputera – tworzenie programów komputerowych

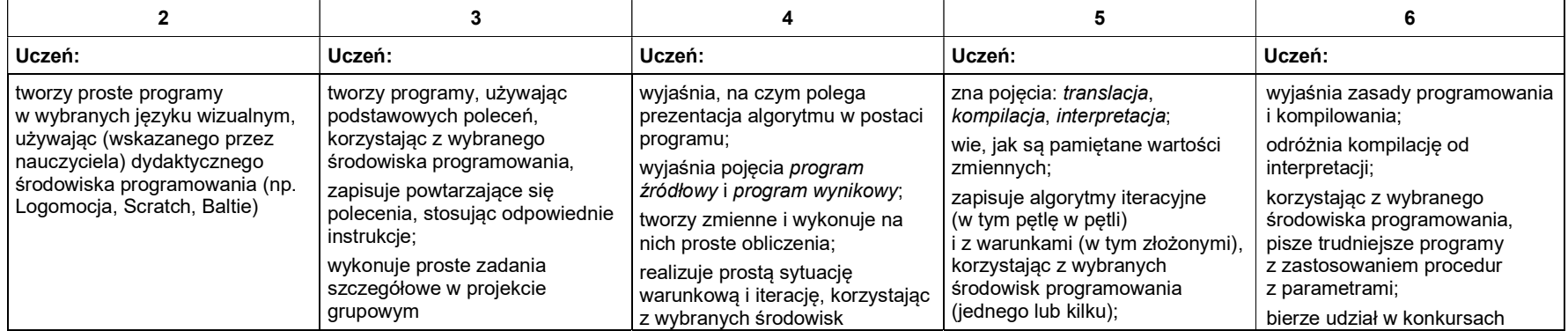

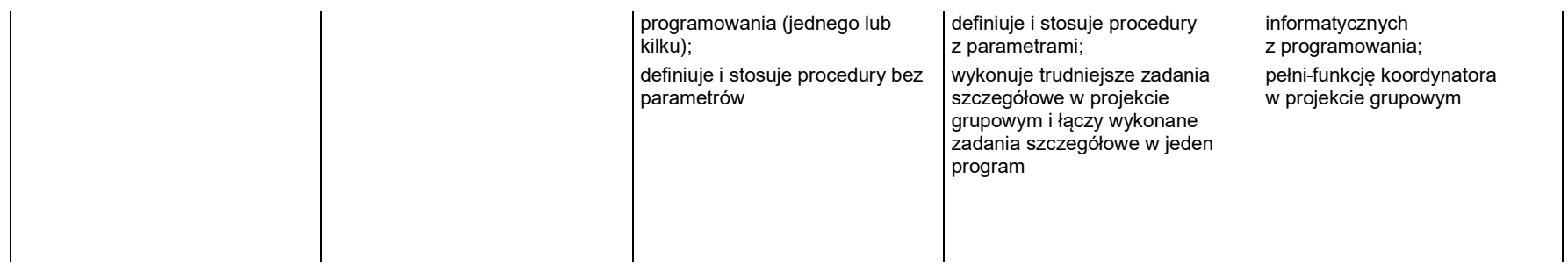

# 4. Obliczenia w arkuszu kalkulacyjnym

 $\Gamma$ 

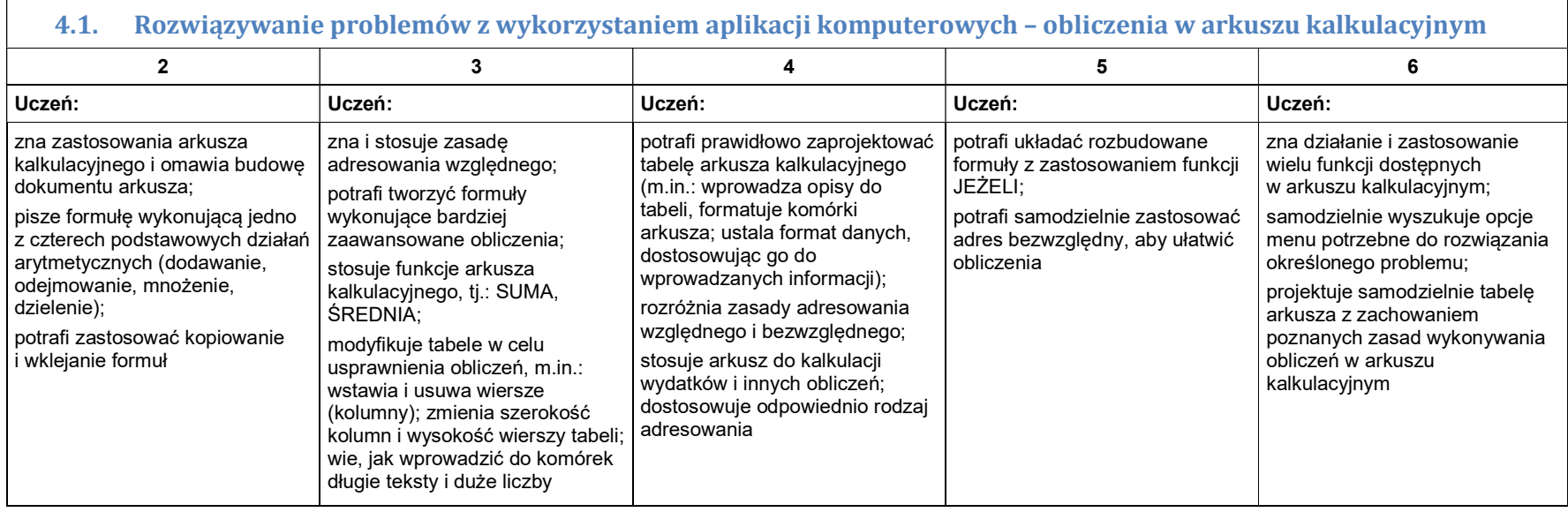

#### 5. Internet

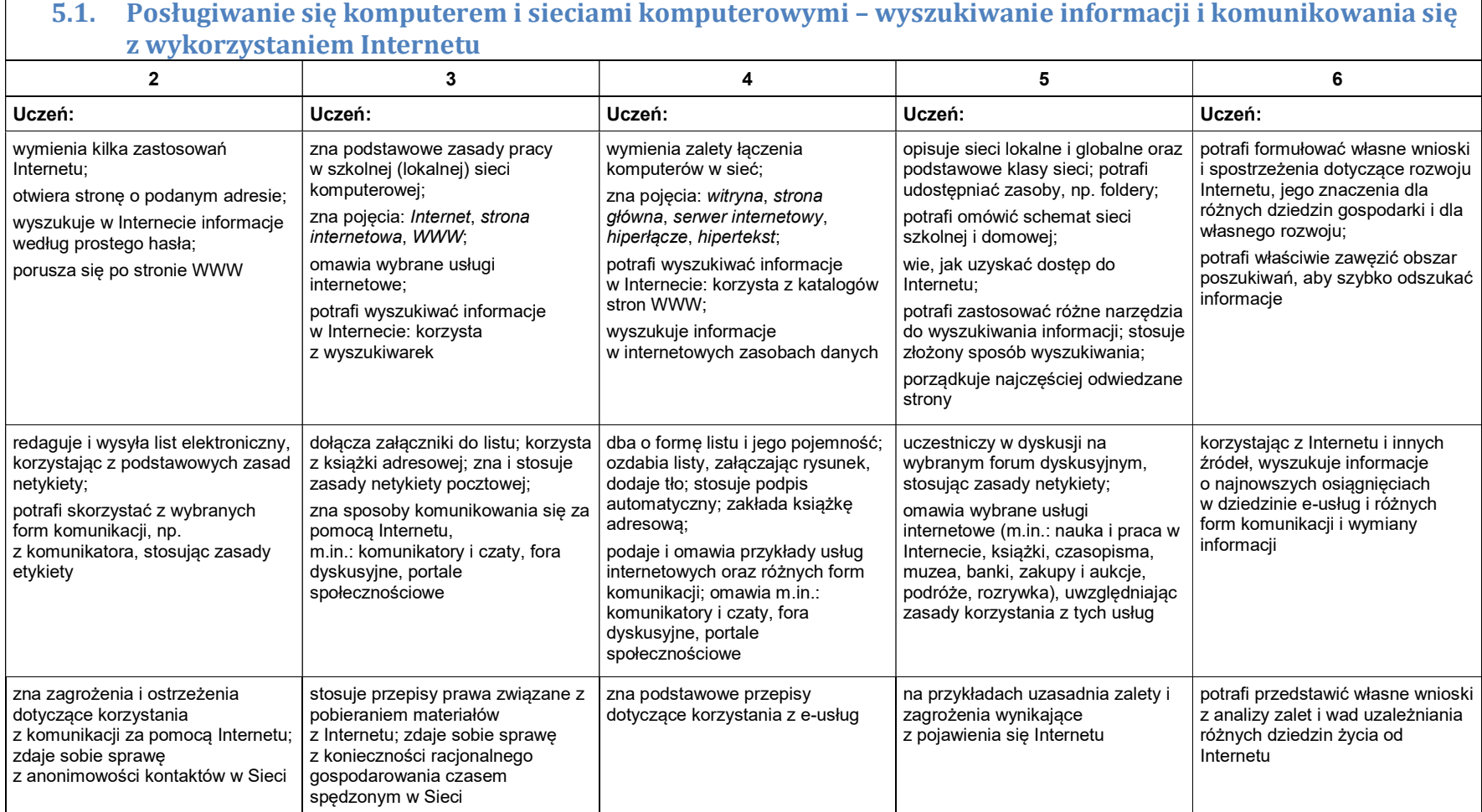